**ТЕХНОЛОГИЧЕСКИЕ ПРОЦЕССЫ**

УДК: 519.6:532.5:62-9

# **Численное моделирование в ПК FlowVision распыла и испарения сырья в потоке газа-теплоносителя при печном производстве технического углерода**

А. А. Аксёнов<sup>1,а</sup>, С. В. Жлуктов<sup>1</sup>, В. С. Каширин<sup>2</sup>, М. Л. Сазонова<sup>2</sup>, С. Г. Чёрный<sup>3,b</sup>, Е. А. Дроздова<sup>4</sup>, А. А. Роде<sup>4</sup>

> 1Объединенный институт высоких температур РАН, Россия, 125412, г. Москва, ул. Ижорская, д. 13  $2$ ООО «ТЕСИС», Россия, 127083, г. Москва, ул. Юннатов, 18, оф. 705 3Институт теплофизики им. С. С. Кутателадзе СО РАН, Россия, 630090, г. Новосибирск, пр. Академика Лаврентьева, д. 1 4ООО «Омсктехуглерод», Россия, 644024, г. Омск, ул. Пушкина, д. 17/1

> > E-mail: <sup>a</sup> andrey@tesis.com.ru, <sup>b</sup> cher@ict.nsc.ru

*Получено 05.05.2023, после доработки — 18.07.2023. Принято к публикации 14.08.2023.*

Технический углерод (сажа) — продукт, получаемый термическим разложением (пиролизом) углеводородов (как правило, нефти) в потоке газа-теплоносителя. Технический углерод широко применяется в качестве усиливающего компонента в производстве резин и пластических масс. В производстве шин используется 70 % всего выпускаемого углерода. При печном производстве углерода жидкое углеводородное сырье впрыскивается форсунками в поток продуктов сгорания природного газа. Происходит распыл и испарение сырья с дальнейшим пиролизом. Важно, чтобы сырье полностью испарилось до начала пиролиза, иначе будет образовываться кокс, загрязняющий продукт. Для совершенствования технологии производства углерода, в частности обеспечения полного испарения сырья до начала пиролиза, невозможно обойтись без математического моделирования самого процесса. Оно является важнейшим способом получения наиболее полной и детальной информации об особенностях работы реактора.

В программном комплексе (ПК) FlowVision разрабатываются трехмерная математическая модель и метод расчета распыла и испарения сырья в потоке газа-теплоносителя. Для отработки методики моделирования в качестве сырья выбрана вода. Рабочими веществами в камере реактора являются продукты сгорания природного газа. Движение капель сырья и испарение в потоке газа моделируются в рамках эйлерова подхода взаимодействия дисперсной и сплошной сред. Представлены результаты расчета распыла и испарения сырья в реакторе для производства технического углерода. По найденному в каждый момент времени распределению множества капель распыла сырья в реакторе определяется важный параметр, характеризующий мелкость распыла — средний саутеровский диаметр.

Ключевые слова: математическое моделирование, FlowVision, дисперсная среда, дробление капель, испарение

© 2023 Андрей Александрович Аксёнов, Сергей Васильевич Жлуктов, Владимир Сергеевич Каширин, Марина Леонидовна Сазонова, Сергей Григорьевич Чёрный, Екатерина Андреевна Дроздова, Александр Александрович Роде Статья доступна по лицензии Creative Commons Attribution-NoDerivs 3.0 Unported License. Чтобы получить текст лицензии, посетите веб-сайт http://creativecommons.org/licenses/by-nd/3.0/ или отправьте письмо в Creative Commons, PO Box 1866, Mountain View, CA 94042, USA. **TECHNOLOGICAL PROCESSES**

UDC: 519.6:532.5:62-9

# **Numerical modeling of raw atomization and vaporization by flow of heat carrier gas in furnace technical carbon production into FlowVision**

A. A. Aksenov<sup>1,a</sup>, S. V. Zhluktov<sup>1</sup>, V. S. Kashirin<sup>2</sup>, M. L. Sazonova<sup>2</sup>, **S. G. Chyorniy3,b, E. A. Drozdova4, A. A. Rode4**

> <sup>1</sup>Joint Institute for High Temperatures RAS, 13 Izhorskaya st., Moscow, 125412, Russia 2"TESIS" LLC,

off. 705, 18 Unnatov st., Moscow, 127083, Russia <sup>3</sup>Kutateladze Institute of Thermophysics of the Siberian Branch of the RAS, 1 Akademik Lavrentyev ave., Novosibirsk, 630090, Russia 4LTD "Omsk Carbon Group", 17/1 Pushkina st., Omsk, 644024, Russia

E-mail: <sup>a</sup> andrey@tesis.com.ru, <sup>b</sup> cher@ict.nsc.ru

*Received 05.05.2023, after completion — 18.07.2023. Accepted for publication 14.08.2023.*

Technical carbon (soot) is a product obtained by thermal decomposition (pyrolysis) of hydrocarbons (usually oil) in a stream of heat carrier gas. Technical carbon is widely used as a reinforcing component in the production of rubber and plastic masses. Tire production uses 70 % of all carbon produced. In furnace carbon production, the liquid hydrocarbon feedstock is injected into the natural gas combustion product stream through nozzles. The raw material is atomized and vaporized with further pyrolysis. It is important for the raw material to be completely evaporated before the pyrolysis process starts, otherwise coke, that contaminates the product, will be produced. It is impossible to operate without mathematical modeling of the process itself in order to improve the carbon production technology, in particular, to provide the complete evaporation of the raw material prior to the pyrolysis process. Mathematical modelling is the most important way to obtain the most complete and detailed information about the peculiarities of reactor operation.

A three-dimensional mathematical model and calculation method for raw material atomization and evaporation in the thermal gas flow are being developed in the FlowVision software package PC. Water is selected as a raw material to work out the modeling technique. The working substances in the reactor chamber are the combustion products of natural gas. The motion of raw material droplets and evaporation in the gas stream are modeled in the framework of the Eulerian approach of interaction between dispersed and continuous media. The simulation results of raw materials atomization and evaporation in a real reactor for technical carbon production are presented. Numerical method allows to determine an important atomization characteristic: average Sauter diameter. That parameter could be defined from distribution of droplets of raw material at each time of spray forming.

Keywords: mathematical modeling, FlowVision, disperse medium, droplet breakup, evaporation

Citation: *Computer Research and Modeling*, 2023, vol. 15, no. 4, pp. 921–939 (Russian).

© 2023 Andrey A. Aksenov, Sergey V. Zhluktov, Vladimir S. Kashirin, Marina L. Sazonova, Sergey G. Chyorniy, Ekaterina A. Drozdova, Alexandr A. Rode

This work is licensed under the Creative Commons Attribution-NoDerivs 3.0 Unported License. To view a copy of this license, visit http://creativecommons.org/licenses/by-nd/3.0/

or send a letter to Creative Commons, PO Box 1866, Mountain View, CA 94042, USA.

## **1. Введение**

Печной процесс получения технического углерода в сущности является жесткой формой гомогенного пиролиза углеводородов в потоке газа-теплоносителя [Гульмисарян, Капустин, Левенберг, 2017]. Газ-теплоноситель представляет собой газовую смесь продуктов сгорания природного газа с температурой до 1900 °С и со следующим составом: N<sub>2</sub> ~ 73%, H<sub>2</sub>O ~ 15%,  $CO_2 \sim 7\%$ ,  $O_2 \sim 5\%$ . Продукты полного сгорания топлива поступают в зону смешения, где происходит интенсивное перемешивание их с впрыскиваемым сырьем, сопровождающееся быстрым дроблением и испарением капель сырья (рис. 1). В процессе получения технического углерода важно, чтобы сырье полностью испарялось до начала пиролиза, поскольку технический углерод образуется при разложении углеводородов в газообразном состоянии. Если же происходит разложение жидких капель сырья при высоких температурах, то образуются частицы кокса, загрязняющие продукт.

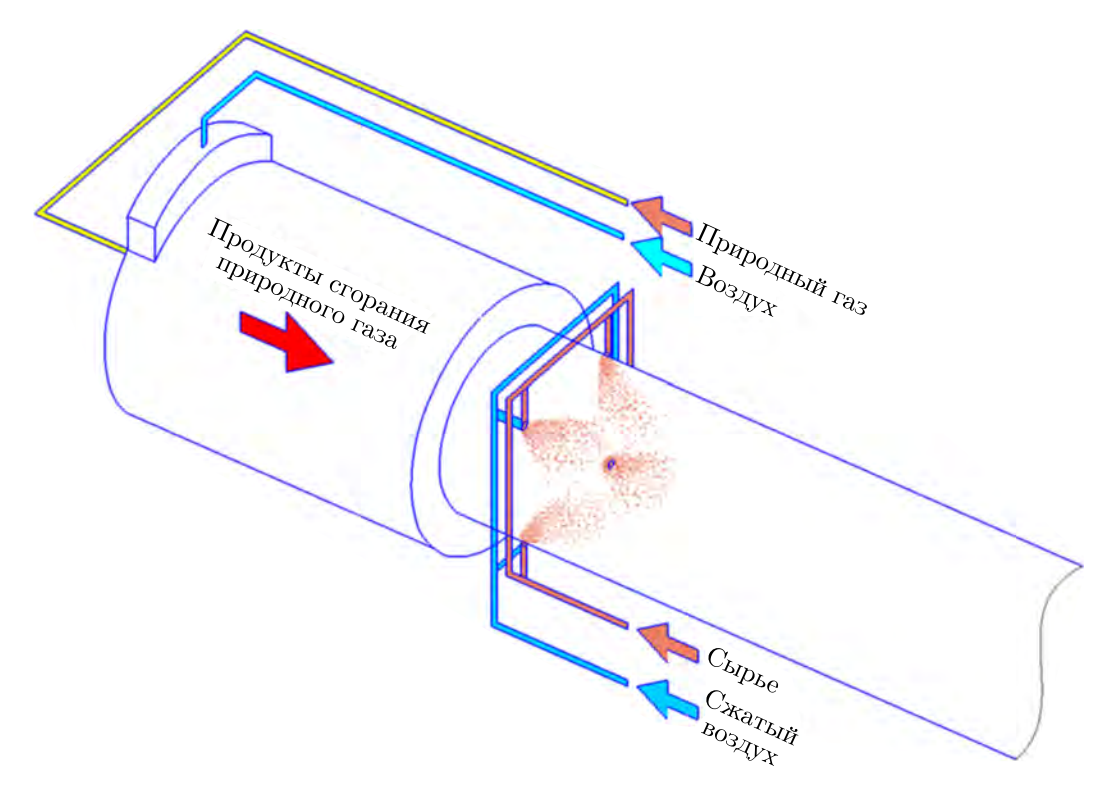

Рис. 1. Принцип работы реактора производства технического углерода

На рис. 2 схематично представлена область в окрестности места впрыска сырья в реактор производства технического углерода. Сырье вводится шестью форсунками, равномерно распределенными в окружном направлении сечения, перпендикулярного оси реактора. Форсунки конструируются таким образом, чтобы достичь наилучшего распыла сырья и более равномерного распределения капель в газовом потоке. От степени распыла сырья в определенной степени зависит структурность технического углерода, а также вероятность образования грита [Орлов, Комаров, Ляпина, 2002].

Входные параметры процесса производства технического углерода, в том числе форма реактора, должны быть такими, при которых исключался бы контакт неиспарившегося сырья с футеровкой реактора (со стенкой), так как такой контакт приводит к образованию кокса, засоряющего получаемый углерод. Рассматриваемая в работе камера увеличивающегося диаметра

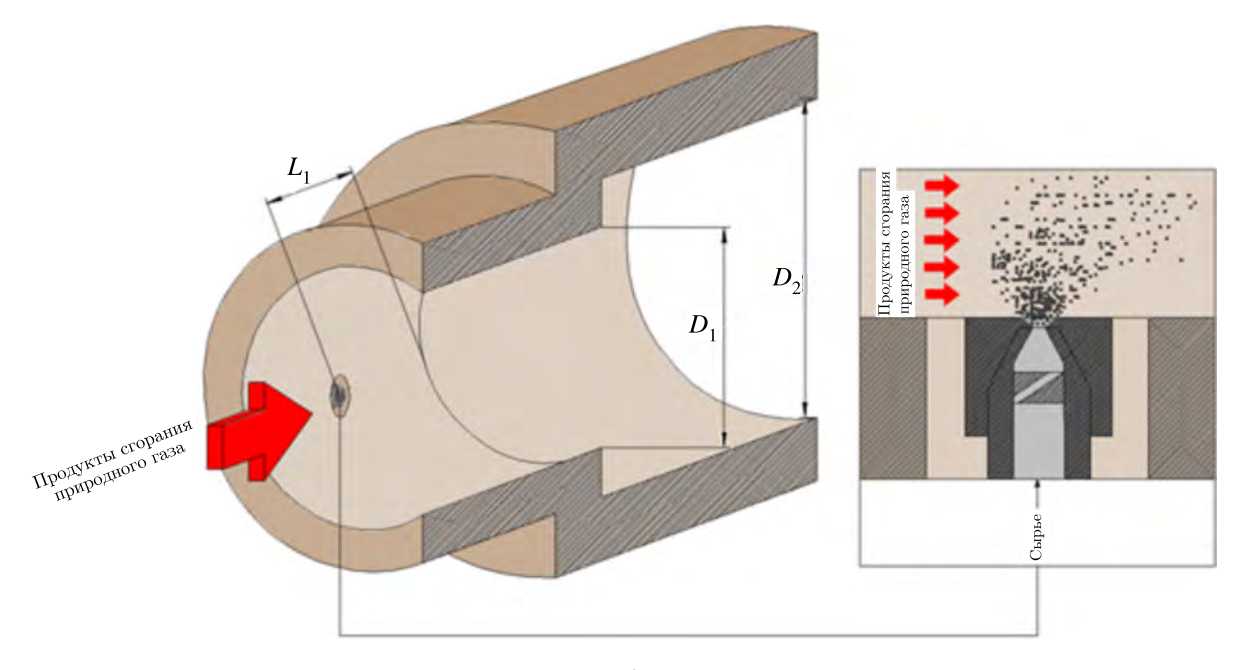

Рис. 2. Трехмерный вид расчетной области в окрестности впрыска сырья

способствует обеспечению нулевого контакта неиспарившегося сырья с футеровкой. В результате количество посторонних твердых частиц кокса в готовой продукции будет сводиться к минимуму. Очевидно это не единственное требование к работе реактора. Также должны регулироваться мелкость распыла сырья, равномерность распределения капель в потоке газа-теплоносителя, при которых происходит полное его испарение до начала пиролиза и формируется оптимальная структурность технического углерода.

С целью постоянного улучшения качества готовой продукции в конструкцию реактора вносятся изменения, касающиеся отдельных деталей и узлов реактора, в том числе и сырьевых форсунок. От конфигурации этих деталей в значительной мере зависят морфологические свойства технического углерода.

На пути реализации в технике наиболее перспективных разработок обычно стоят препятствия, связанные с отсутствием или ограниченными возможностями конструкционных или функциональных материалов и с недостаточностью достигнутого технологического уровня. В этих условиях существенно увеличилось значение расчетно-теоретического анализа характеристик (математического моделирования) таких устройств и систем в качестве сопровождения на стадии отработки технического устройства: при его проектировании, подборе и оптимизации его эксплуатационных режимов, при оценке возможностей форсирования характеристик и модернизации технического устройства [Schmehl et al., 1998; Malaguti et al., 2009; Hoyas et al., 2011; Строкач, Боровик, 2016]. Методикам численного исследования распада жидкой струи посвящены, например, работы [Brinckman et al., 2008; Bhatt, 2010; Agrawal, 2013; Казимарданов и др., 2017; Keser et al., 2021].

В данной статье разрабатывается методика трехмерного численного моделирования распыла и испарения сырья, подаваемого радиально через форсунки поперек осевого потока газа-теплоносителя, с использованием программного комплекса FlowVision. В расчете участвуют объемные доли сырья, продукта его испарения и газа в расчетной ячейке. Численная модель позволяет определять дисперсный состав распыляемого сырья, степень его испарения. В дальнейшем разработанная модель будет использована при постановке и решении задачи оптимизации

дисперсного состава сырья и его испарения путем подбора параметров подаваемых газа и сырья, а также при проектировании оптимальной геометрии реактора.

Для отработки методики моделирования в предлагаемой статье в качестве сырья выбрана вода. Естественно, из воды невозможно получить технический углерод. Но предлагаемая методика и не предполагает этого. Процесс сажеобразования при пиролизе углеводородов не моделируется в настоящей работе. Рассматриваются только дробление капель сырья и его испарение в потоке газа-теплоносителя. А для отладки созданной численной модели процесса дробления и испарения вполне подходит любая жидкость, в том числе вода. Математическую же модель сажеобразования при пиролизе испарившихся углеводородов предполагается создать в дальнейшем и дополнить ей описываемую в настоящей статье технологию моделирования.

## **2. Постановка задачи**

Объектом исследования является цилиндрическая камера переменного диаметра, схематично изображенная на рис. 3. На входе в камеру подаются продукты сгорания природного газа  $(N_2 = 73\%, H_2O = 15\%, CO_2 = 7\%, O_2 = 5\%$ ). На заданном расстоянии от входа равномерно по окружности в сечении расположены форсунки, через которые в камеру поступает в качестве сырья вода. Замена жидкого углеводородного сырья на воду не является упрощением разработанной трехмерной модели процесса производства технического углерода, а осуществлена с целью наглядности демонстрации работы созданной технологии моделирования процесса.

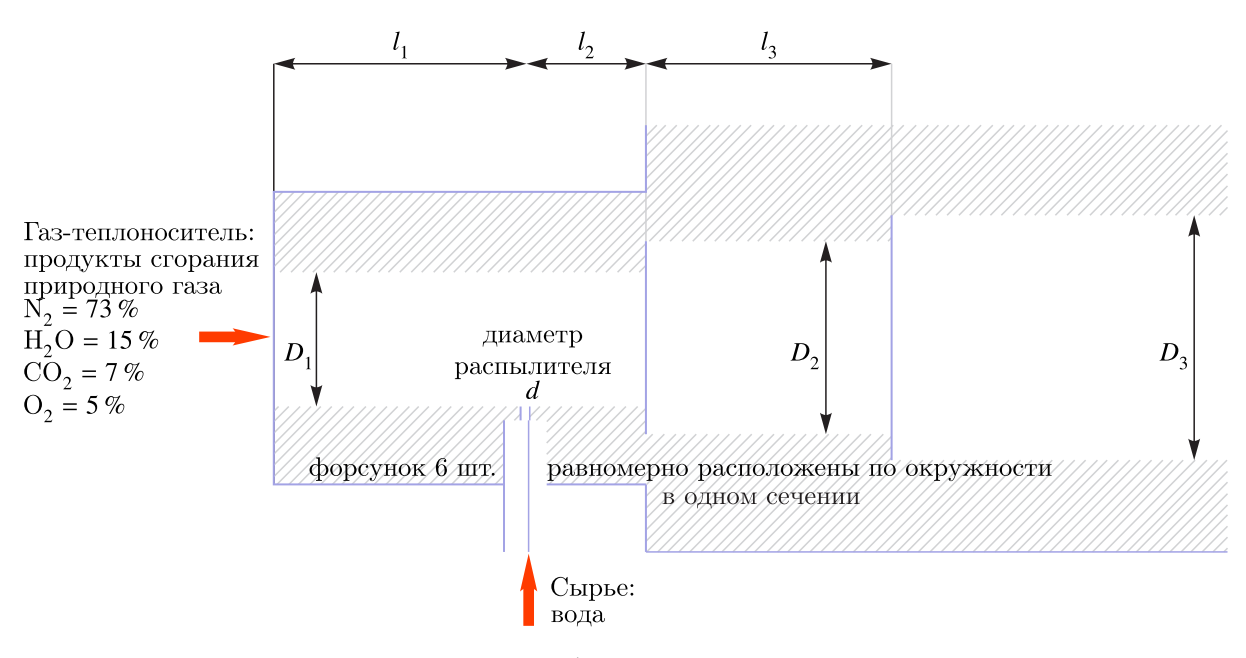

Рис. 3. Объект исследования

Входные параметры газа-теплоносителя: расход — 93 697 м<sup>3</sup>/ч, температура — 1860 °С. Расход сырья на входе для одной форсунки — 0,6 м<sup>3</sup>/ч, температура сырья — 30 °С.

Требуется определить дисперсный состав распыляемого сырья и степень его испарения.

## **3. Математическая модель**

Исследование процесса распыла сырья в камере выполняется в программном комплексе FlowVision [Аксёнов, 2017; FlowVision, 2023]. Дробление капель сырья и испарение в потоке газа-теплоносителя моделируются в рамках эйлерова подхода к описанию взаимодействия сплошной (несущей) и дисперсной сред [Сорокин, Жлуктов, Аксёнов, 2021]. В сплошной фазе моделируются следующие физические процессы: движение, турбулентность, теплоперенос, массоперенос; в дисперсной — движение, массоперенос, теплоперенос. Дробление капель сырья описывается моделью WAVE. Далее приведены уравнения математической модели.

#### *3.1. Уравнения движения сплошной фазы*

Уравнение неразрывности:

$$
\frac{\partial(\varphi_c \rho_c)}{\partial t} + \nabla \cdot (\varphi_c \rho_c \mathbf{V}_c) = Q_d^{mass}.
$$

Здесь ϕ*<sup>c</sup>* — относительный объем сплошной фазы, ρ*<sup>c</sup>* [кг/м3] — плотность сплошной фазы, *t* [с] время,  $V_c$  [м/с] — скорость сплошной фазы,  $Q_d^{mass}$  [кг/(м<sup>3</sup> · с)] — источниковый член (выражение приведено в подпараграфе 3.6).

Уравнение импульсов:

$$
\frac{\partial(\varphi_c \rho_c \mathbf{V}_c)}{\partial t} + \nabla \cdot (\varphi_c \rho_c \mathbf{V}_c \cdot \mathbf{V}_c) = -\varphi_c \nabla p + \nabla \cdot (\varphi_c \widehat{\tau}_{eff}),
$$
  

$$
\mathbf{V}_c \cdot \mathbf{V}_c = \begin{bmatrix} V_{c,x} V_{c,x} & V_{c,y} V_{c,x} & V_{c,z} V_{c,x} \\ V_{c,x} V_{c,y} & V_{c,y} V_{c,y} & V_{c,z} V_{c,y} \\ V_{c,x} V_{c,z} & V_{c,y} V_{c,z} & V_{c,z} V_{c,z} \end{bmatrix},
$$
  

$$
\widehat{\tau}_{eff} = (\mu_c + \mu_{t,c}) \left( 2\widehat{\mathbf{S}} - \frac{2}{3} (\nabla \cdot \mathbf{V}_c) \widehat{\mathbf{I}} \right),
$$
  

$$
S_{i,j} = \frac{1}{2} \left( \frac{\partial V_{c,i}}{\partial x_j} + \frac{\partial V_{c,j}}{\partial x_i} \right).
$$

Здесь *p* [Па] — давление в сплошной фазе,  $\hat{\tau}_{eff}$  [Па] — эффективный тензор вязких напряжений, μ*<sup>c</sup>* [кг/(м · с)] — динамический коэффициент молекулярной вязкости сплошной фазы,  $\mu_{t,c}$  [кг/(м · с)] — динамический коэффициент турбулентной вязкости сплошной фазы,  $\hat{S}$  [1/c] тензор скоростей деформации, **<sup>I</sup>** — единичный тензор, *<sup>x</sup>*, *<sup>y</sup>*, *<sup>z</sup>* — декартовы координаты.

#### *3.2. Уравнения модели турбулентности сплошной фазы*

Моделирование проведено с использованием модели турбулентности KEFV [Аксёнов, Жлуктов, Платов, 2013; Жлуктов, Аксёнов, Карасёв, 2014; Жлуктов, Аксёнов, Карасёв, 2016]. Ниже представлены уравнения модели, модифицированные с учетом присутствия фазы частиц в расчетной области:

$$
\frac{\partial(\varphi_c \rho_c k_c)}{\partial t} + \nabla(\varphi_c \rho_c \mathbf{V}_c k_c) = \nabla \left( \varphi_c \left( \mu_c + f_t \frac{\mu_{t,c}}{\sigma_k} \right) \nabla k_c \right) + \varphi_c \rho_c P_k - \varphi_c \rho_c \varepsilon_c \left( 1 + \xi \left( \max \left( M_t^2, M_{t0}^2 \right) - M_{t0}^2 \right) \right),
$$
\n
$$
\frac{\partial(\varphi_c \rho_c \varepsilon_c)}{\partial t} + \nabla(\varphi_c \rho_c \mathbf{V}_c \varepsilon_c) = \nabla \left( \varphi_c \left( \mu_c + \frac{\mu_{t,c}}{\sigma_\varepsilon} \right) \nabla \varepsilon_c \right) + \frac{1}{\sqrt{1 + \frac{2}{Re_t}}} \frac{\varepsilon_c}{k_c} \varphi_c \rho_c (C_{\varepsilon 1} f_1 P_k - C_{\varepsilon 2} f_2 \varepsilon_c),
$$
\n
$$
\mu_{t,c} = C_{\mu} \rho_c \frac{k_c^2}{\varepsilon_c},
$$
\n
$$
P_k = \nu_{t,c} \left( S - \frac{2}{3} (\nabla \cdot \mathbf{V}_c)^2 \right) - \frac{2}{3} (\nabla \cdot \mathbf{V}_c) k_c,
$$
\n
$$
f_t = 1 + C_1 \exp \left\{ - \left( \frac{Re_t}{C_2} \right)^2 \right\},
$$

$$
f_1 = 1 - C_{\varepsilon 3} + C_{\varepsilon 3} \frac{P_k}{\varepsilon_c},
$$
  
\n
$$
f_2 = \left\{ 1 - \exp\left(-\frac{y_{Kolm}^+}{C_4}\right) \right\}^2 \left[ 1 - C_3 \exp\left\{-\left(\frac{Re_t}{C_5}\right)^2 \right] \right\},
$$
  
\n
$$
y_{Kolm}^+ = \frac{(v_c \cdot \varepsilon_c)^{1/4} y}{v_c},
$$
  
\n
$$
Re_t = \frac{k_c^2}{v_c \varepsilon_c},
$$
  
\n
$$
M_t^2 = \frac{2k_c}{a^2},
$$
  
\n
$$
S = 2 \sum_{i,j} S_{ij} S_{ij},
$$
  
\n
$$
S_{ij} = \frac{1}{2} \left( \frac{\partial V_{i,c}}{\partial x_j} + \frac{\partial V_{j,c}}{\partial x_i} \right),
$$
  
\n
$$
\sigma_k = 1, \quad \sigma_{\varepsilon} = 1,3, \quad C_{\mu} = 0,09, \quad \xi = 1,5, \quad M_{t0} = 0,25,
$$
  
\n
$$
C_{\varepsilon 1} = 1,44, \quad C_{\varepsilon 2} = 1,92, \quad C_{\varepsilon 3} = 0,05,
$$
  
\n
$$
C_1 = 5, \quad C_2 = 50, \quad C_3 = 0,335, \quad C_4 = 3,4, \quad C_5 = 5,8.
$$

Здесь  $k_c$  [м<sup>2</sup>/с<sup>2</sup>] — турбулентная энергия сплошной фазы,  $\varepsilon_c$  [м<sup>2</sup>/с<sup>3</sup>] — скорость диссипации турбулентной энергии сплошной фазы, ν*<sup>c</sup>* [м2/с] — кинематический коэффициент молекулярной вязкости сплошной фазы, ν*t*,*<sup>c</sup>* [м2/с] — кинематический коэффициент турбулентной вязкости сплошной фазы, *y* [м] — расстояние до ближайшей стенки, *a* [м/с] — скорость звука.

#### *3.3. Уравнение энергии для сплошной фазы*

Уравнение энергии, решаемое относительно полной энтальпии, имеет вид

$$
\frac{\partial(\varphi_c \rho_c \mathbf{H}_c)}{\partial t} + \nabla(\varphi_c \rho_c \mathbf{V} H_c) = \frac{\partial(\varphi_c P)}{\partial t} - \nabla \cdot (\varphi_c \mathbf{J}_q) + \varphi_c Q_{vis,G} - Q_d^{enth},
$$
\n
$$
J_q = -\left(\lambda_c + \frac{\mu_{t,c} C_{p,c}}{P r_{t,c}}\right) \nabla T_c + \sum_i h_{i,c} J_i =
$$
\n
$$
= -\left(\frac{\lambda_c}{C_{p,c}} + \frac{\mu_{t,c}}{P r_{t,c}}\right) (\nabla H_c - \mathbf{V}_c \cdot (\nabla \cdot \mathbf{V}_c)) + \sum_i h_{i,c} \nabla Y_i \left(\frac{\lambda_c}{C_{p,c}} (1 - Le_i) + \frac{\mu_{t,c}}{P r_{t,c}} (1 - Le_{i,t})\right),
$$
\n
$$
Q_{vis,G} = \nabla \cdot \left[ (\mu_c + \mu_{t,c}) \left(2\widehat{\mathbf{S}} - \frac{2}{3} (\nabla \cdot \mathbf{V}_c) \widehat{\mathbf{I}} \right) \cdot \mathbf{V}_c \right],
$$
\n
$$
Q_d^{enth} = n_d \left[ \pi dNu_d \lambda_c (T_c - T_d) - \pi d^2 m_d h_d (T_d) \right],
$$
\n
$$
Nu_d = 2 + 0,552 Re_d^{1/2} Pr_c^{1/3},
$$

где *Hc* [м2/с2] — полная энтальпия сплошной фазы, <sup>λ</sup>*<sup>c</sup>* [Вт/(м·К)] — коэффициент теплопроводности сплошной фазы, *Cp*,*<sup>c</sup>* [Дж/(кг · К)] — удельная теплоемкость сплошной фазы при постоянном давлении, *Pr* — число Прандтля, *Le* — число Льюиса, *Tc* [К] — температура сплошной фазы, *T<sub>d</sub>* [K] — температура дисперсной фазы.

$$
2023, T. 15, N2 4, C. 921-939
$$

#### *3.4. Уравнения переноса массы в сплошной фазе*

Массовая доля испарившегося сырья определяется из уравнения

$$
\frac{\partial(\varphi_c P_c Y_i)}{\partial t} + \nabla \cdot (\varphi_c \rho_c Y_i \mathbf{V}) = -\nabla \cdot (\varphi_c \mathbf{J}_{i,eff}) + Q_{d,i}^{mass},
$$

$$
\mathbf{J}_{i,eff} = -\left(\rho D_i + \frac{\mu_t}{S c_t}\right) \nabla Y_i = -\left(\frac{\mu}{S c_i} + \frac{\mu_t}{S c_t}\right) \nabla Y_i,
$$

где *Yi* — массовая доля *<sup>i</sup>*-го вещества сплошной фазы, **<sup>J</sup>***i*,*ef f* [кг/(м<sup>2</sup> · <sup>с</sup>)] — эффективный диффузионный поток *i*-го вещества сплошной фазы,  $Q_{d,i}^{mass}$  [кг/(м<sup>3</sup> · с)] — источник массы *i*-го вещества сплошной фазы, обусловленный изменением массы дисперсной фазы (если дисперсная фаза состоит из одного вещества, то  $Q_{d,i}^{mass} = Q_d^{mass}$ ,  $Sc_i = \frac{\mu}{\rho_c D_i}$  — молекулярное число Шмидта,  $Sc_t = \frac{\mu_t}{\rho_c D_t}$  — турбулентное число Шмидта,  $D_i$  [м<sup>2</sup>/с] — коэффициент диффузии *i*-го вещества сплошной фазы.

Разработанная методика численного моделирования распыла и испарения сырья в потоке газа-теплоносителя обладает возможностью изменения составов веществ, подаваемых в реактор сырья и теплоносителя, а также режимов их подачи. В демонстрационной версии состав подаваемого в реактор газа-теплоносителя определяется продуктами сгорания природного газа:  $N_2 = 73\%$ ; H<sub>2</sub>O = 15%; CO<sub>2</sub> = 7%; O<sub>2</sub> = 5% (§ 2).

## *3.5. Уравнения движения дисперсной фазы*

Перенос частиц описывается однородным конвективно-диффузионным уравнением для концентрации частиц:

$$
\frac{\partial n_d}{\partial t} + \nabla \cdot (\mathbf{V}_d n_d) = \nabla \cdot \left( \frac{v_{t,d}}{S c_{t,d}} \nabla n_d \right),
$$
  

$$
v_{t,d} = v_{t,c}.
$$

Здесь *n<sub>d</sub>* [1/м<sup>3</sup>] — концентрация частиц, **V**<sub>*d*</sub> [м/с] — скорость дисперсной фазы (т. е. частиц),  $v_{td}$  [м<sup>2</sup>/с] — кинематический коэффициент турбулентной вязкости дисперсной фазы,  $v_{tc}$  [м<sup>2</sup>/с] кинематический коэффициент турбулентной вязкости сплошной фазы,  $Sc_{t,d}$  — турбулентное число Шмидта (безразмерный параметр, характеризующий турбулентную диффузию частиц).

Базовым соотношением модели дробления капель WAVE [Reitz, 1987] является уравнение

$$
\frac{dr}{dt}=-\frac{r_0-r_{st}}{\tau},
$$

где  $r_0$  — начальный радиус жидких частиц,  $r_{st}$  — минимальный стабильный радиус жидких частиц (распад происходит при условии  $r_0 > r_{st}$ ),  $\tau$  — характерное время распада жидких частиц. Интегрирование этого уравнения позволяет вычислить результирующий средний диаметр частиц в результате распада за шаг по времени:

$$
r_{res} = r_0 - \frac{\Delta t}{\tau} (r_0 - r_{st}),
$$

где Δ*t* — расчетный временной шаг. Результирующая концентрация частиц вычисляется по формуле

$$
n_{res} = n_0 \left(\frac{r_0}{r_{res}}\right)^3.
$$

Модель WAVE хорошо описывает динамику спреев при течениях сплошной несущей фазы в диапазоне высоких значений числа Вебера 40 < *Weg* < 500 (высокоскоростной впрыск в камерах сгорания и прочие аналогичные технологические процессы с докатастрофическим режимом распада). Число Вебера является критерием подобия, определяющим отношение инерции к поверхностному натяжению:

$$
We = \frac{\rho L v^2}{\sigma}.
$$

Предполагается, что распад частицы происходит вследствие развития на поверхности частицы возмущения, связанного с неустойчивостью Кельвина – Гельмгольца, и определяется волновыми параметрами:

$$
\frac{\Lambda_{KH}}{r_0} = 9.02 \frac{\left(1 + 0.45Oh^{0.5}\right) \left(1 + 0.4T^{0.7}\right)}{\left(1 + 0.87We_g^{1.67}\right)^{0.6}},
$$

$$
\Omega_{KH} = \frac{0.34 + 0.38We_g^{1.5}}{\left(1 + Oh\right)\left(1 + 1.4T^{0.6}\right)} \sqrt{\frac{\sigma}{\rho_l r_0^3}}.
$$

Стабильный радиус частиц определяется как  $r_{st} = B_0 \Lambda_{KH}$ , где  $B_0 = 0.61$  является константой модели.

 $B$ ремя распада определяется как  $\tau_{KH} = \frac{3,726B_1r_0}{\Delta\Omega}$ , где  $B_1 = 10$  — константа модели.

Перенос импульса частиц описывается неоднородным конвективно-диффузионным уравнением для консервативной переменной  $\mathbf{V}_d M_d n_d$ . При интегрировании этого уравнения значения концентрации частиц  $n_d^n$ ,  $n_d^{n+1}$  и их массы  $M_d^n$ ,  $M_d^{n+1}$  полагаются известными.

$$
\frac{\partial (V_{d,i}M_{d}n_{d})}{\partial t} + \nabla \cdot (\mathbf{V}_{d}V_{d,i}M_{d}n_{d}) = \nabla \cdot \left(\frac{v_{t,d}}{Sc_{t,d}}\nabla (V_{d,i}M_{d}n_{d})\right) - n_{d}\frac{\pi d^{3}}{6}\nabla_{i}p + F_{D,i},
$$
\n
$$
F_{D} = n_{d}\rho_{c}C_{D}\frac{\pi d^{2}}{8}|\mathbf{V}_{c} - \mathbf{V}_{d}|(\mathbf{V}_{c} - \mathbf{V}_{d}),
$$
\n
$$
C_{D} = \frac{21,12}{Re_{d}} + 6,3Re_{d}^{-0.5} + 0,25,
$$
\n
$$
Re_{d} = \frac{\rho_{c}|\mathbf{V}_{c} - \mathbf{V}_{d}|d}{\mu_{c}}.
$$

Здесь  $d$  [м] — локальный диаметр частиц данного семейства,  $F_D$  [Н/м<sup>3</sup>] — суммарная сила сопротивления частиц в данной ячейке (с точностью до знака),  $C_D$  — коэффициент сопротивления частиц [Crowe, Sommerfeld, Tsuji, 1998],  $Re<sub>d</sub>$  — число Рейнольдса для частиц.

#### *3.6. Уравнения переноса массы в дисперсной фазе*

Перенос массы частицы описывается неоднородным конвективно-диффузионным уравнением для консервативной переменной  $M_{d}n_{d}$ . При этом значения концентрации частиц  $n_{d}^{n}$ ,  $n_{d}^{n+1}$  на двух соседних слоях по времени полагаются известными.

$$
\frac{\partial (M_d n_d)}{\partial t} + \nabla \cdot (\mathbf{V}_d M_d n_d) = \nabla \cdot \left( \frac{v_{t,d}}{S \, c_{t,d}} \nabla (M_d n_d) \right) - Q_d^{mass},
$$
  

$$
Q_d^{mass} = n_d \pi d^2 \dot{m}_d.
$$

Здесь *m*<sub>1</sub> [кг/(м<sup>2</sup> · с)] — удельная скорость изменения массы фазы частиц вследствие испарения/конденсации. Степень испарения сырья определяется разностью потоков массы частиц на входе и выходе, полученных в результате интегрирования данного уравнения.

Удельная скорость испарения/конденсации частиц (в каждой ячейке) рассчитывается следующим образом:

$$
\dot{m}_d = \frac{S h_d}{S c_c} \frac{\mu_c}{d} \Phi_d,
$$
  
\n
$$
S h_d = 2 + 0,552 Re_d^{1/2} S c_c^{1/3},
$$
  
\n
$$
S c_c = \frac{\mu_c}{\rho_c D_c},
$$
  
\n
$$
\Phi_d = Y_{vapor, sat}(T_d) - Y_{vapor},
$$

где  $Sh<sub>a</sub>$  — число Шервуда фазы частиц [Abramzon, Sirignano, 1989],  $Sc<sub>c</sub>$  — молекулярное число Шмидта сплошной фазы, Ф<sub>d</sub> — параметр, характеризующий удельную скорость испарения/конденсации капель, *Yvapor* — средняя массовая доля пара в объеме ячейки, занимаемом сплошной фазой (газом),  $Y_{vapor,sat}(T_d)$  — массовая доля пара на поверхности частицы, определяемая давлением насыщенного пара при температуре  $T_d$  (давление насыщенного пара пересчитывается в массовую долю пара на поверхности капли),  $\ddot{r}_d$  [K] — средняя температура фазы частиц в данной ячейке (относительно опорной температуры).

В ПК FlowVision предполагается, что при  $Y_{vapor,sat}(T_d) > 0.99$  и  $T_c > T_{d,boil}$  капли испаряются в режиме кипения, и удельная скорость испарения жидкости с их поверхности определяется соотношением

$$
\Phi_d = Nu \frac{Sc}{Sh} \frac{\lambda_c}{\mu_c} \frac{T_c - T_{d,boil}}{h_{lat}(T_{d,boil})}.
$$

3десь  $T_{d,boil}$  [K] — температура кипения жидкости,  $\lambda_c$  [кг·м/(с<sup>3</sup>·K)] — коэффициент теплопроводности сплошной фазы,  $h_{lat}$  [Дж/кг] — теплота испарения жидкости,  $T_c$  [K] — средняя температура сплошной фазы в данной ячейке (относительно опорной температуры).

#### *3.7. Уравнение энергии для дисперсной фазы*

Перенос энергии дисперсной фазы описывается неоднородным конвективно-диффузионным уравнением для консервативной переменной  $h_d M_d n_d$ :

$$
\frac{\partial (h_d M_d n_d)}{\partial t} + \nabla \cdot (\mathbf{V}_d h_d M_d n_d) = \nabla \cdot \left( \frac{v_{t,d}}{S \, c_{t,d}} \nabla (h_d M_d n_d) \right) + Q_d^{enth},
$$

где *hd* [Дж/кг] — термодинамическая энтальпия фазы частиц.

# **4. Расчетная модель**

Моделирование выполняется в 60°-м секторе реактора с одной форсункой при предположении, что картины взаимодействия сырья с теплоносителем и испарения сырья в остальных пяти сегментах реактора такие же, как в рассматриваемом. На боковых гранях сектора задаются условия симметрии: на них отсутствует нормальная к грани компонента скорости; нет прилипания к грани — поток не тормозится на ней; тангенциальная компонента скорости на границе равна скорости в приграничной ячейке. Граничные условия показаны на рис. 4.

Сила тяжести не учитывается. Опорные величины: температура — 273 К, давление — 101 000 Па.

Режим распыла сырья из форсунки (тип, форма, диаметр капель, концентрация, скорость капель, температура, состав сырья) является входным параметром задачи. В демонстрационном расчете задан цилиндрический распыл. Возможен распыл в виде конуса. Для этого в месте форсунки задается подвижное тело (сфера), и определяется на ней нормальная массовая скорость.

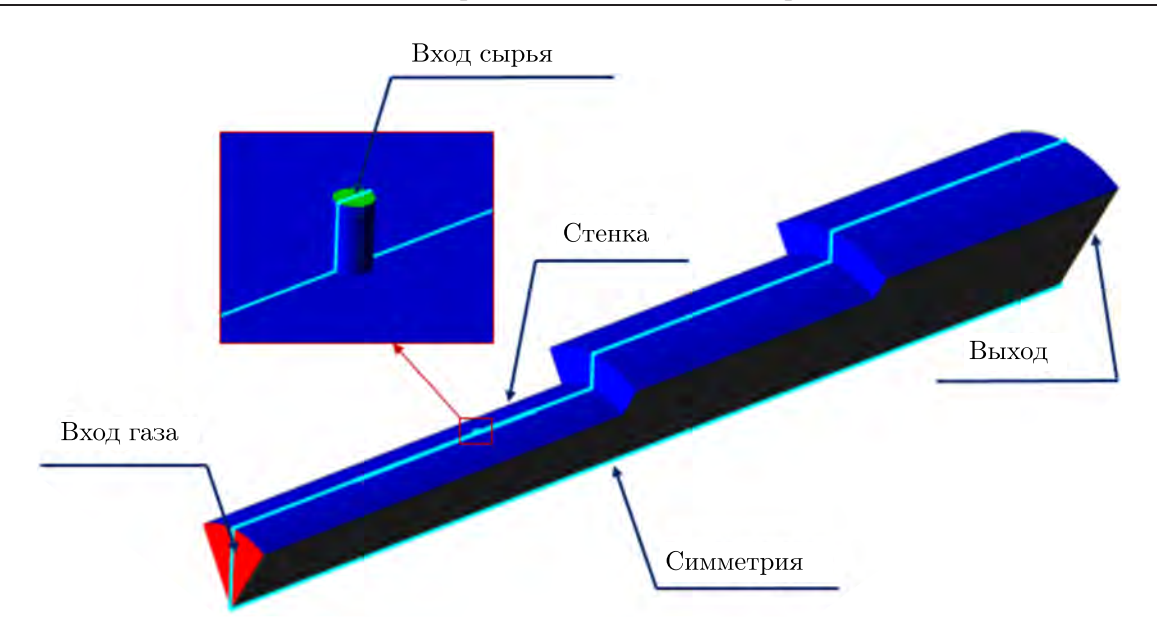

Рис. 4. Граничные условия

Радиус сферы и погружение сферы в форсунку позволяют задать угол распыла сырья и радиус форсунки. Можно задавать расход сырья в зависимости от угла распыла сырья из форсунки. В цилиндре или конусе распыла сырья задается распределение его объемной доли, то есть распределение объемной доли дисперсной фазы, связанное с расходом сырья. В демонстрационном расчете в качестве сырья задавалась вода. Объемная доля сырья (воды) бралась равной единице. Режим распыла сырья из форсунки в демонстрационном расчете характеризуется диаметром частиц 1,4 мм, скоростью частиц 27,07 м/с, температурой частиц 30 ◦С. Указанные значения переменных заданы на граничном условии входа сырья (рис. 4).

На входной границе газа-теплоносителя определены условия для его скорости 422,69 м/с и температуры 1860 °C. Состав газа задан через значения массовых долей его компонентов:  $Y_{\text{N}_2} =$ = 0,73; *Y*<sub>H<sub>2</sub>O</sub> = 0,15; *Y*<sub>CO<sub>2</sub></sub> = 0,07; *Y*<sub>O<sub>2</sub></sub> = 0,05. На выходе из расчетной области определено условие «Свободный выход» с нулевым давлением (в приращении относительно опорного значения). На стенках реактора задано условие непротекания с турбулентным пограничным слоем, характеризующимся логарифмическим законом изменения касательной компоненты скорости [Жлуктов, Аксёнов, 2015]. Для температуры на стенках задан нулевой градиент. Частицы дисперсной фазы (сырья) упруго отскакивают от стенки.

Начальная расчетная сетка равномерная, с характерным размером ячеек 0,01 м. Для более детального моделирования проведена адаптация расчетной сетки 1-го уровня около стенки камеры и 5-го уровня около входа сырья (в ПК FlowVision адаптация на один уровень предполагает деление декартовой ячейки на 8 равных). Дополнительно в ходе расчета проводится адаптация 2-го уровня по условию для объема дисперсной фазы. Общее количество расчетных ячеек — около 800 тыс. Вид расчетной стеки представлен на рис. 5. Расчеты проводились на объединенном вычислительном кластере НИЦ «Курчатовский институт».

## **5. Результаты моделирования**

Картина течения, полученная по результатам моделирования распыла сырья в камере, приведена в двух контрольных сечениях — в плоскости симметрии сектора модели камеры и в поперечной плоскости. Схема расположения плоскостей приведена на рис. 6. Положение поперечной

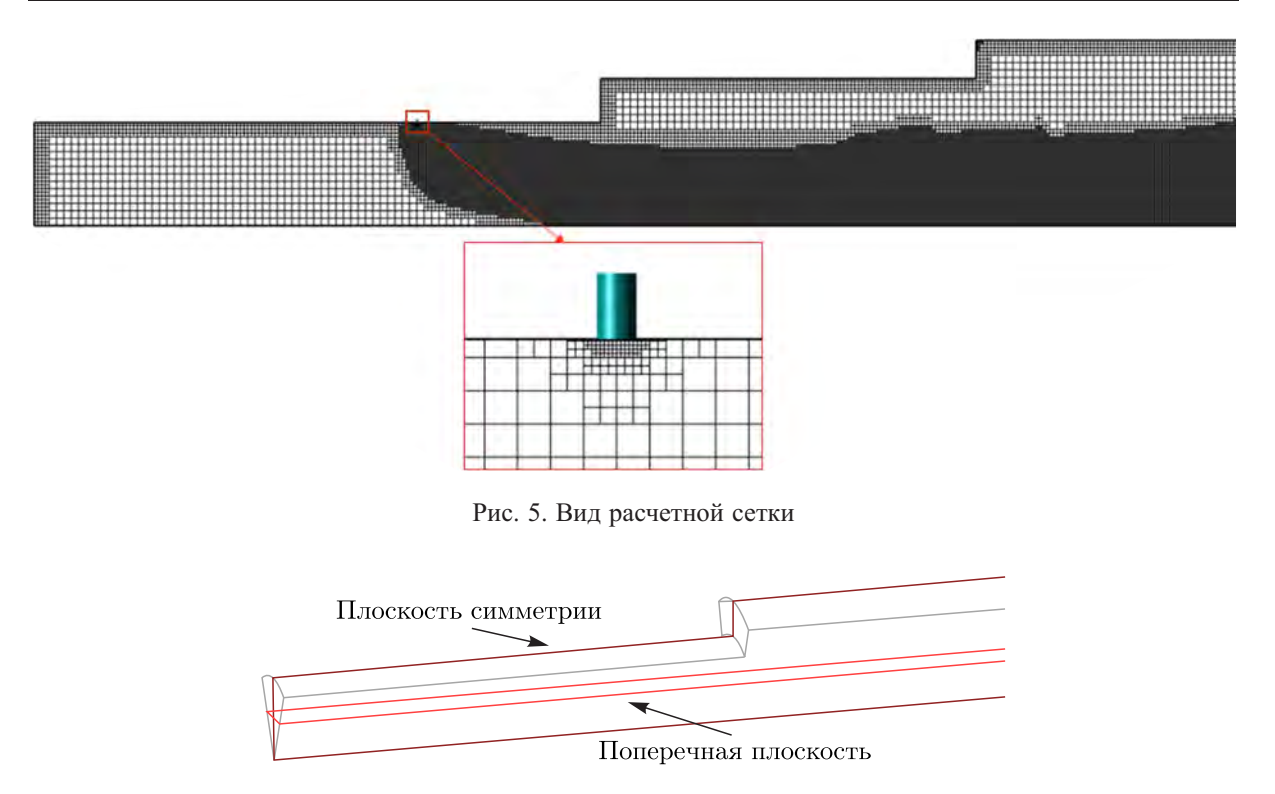

Рис. 6. Схема расположения контрольных плоскостей

плоскости для визуализации выбирается из соображений захвата этой плоскостью максимального по размеру сечения фонтана сырья.

На рис. 7 представлено распределение объемной доли сырья. Визуализированы области с объемным содержанием сырья более 0,1 %. На расстоянии нескольких диаметров форсунки от входа сырья его объемная доля уменьшается на порядок, струя отклоняется по потоку газа, достигая оси камеры к концу второго цилиндрического участка.

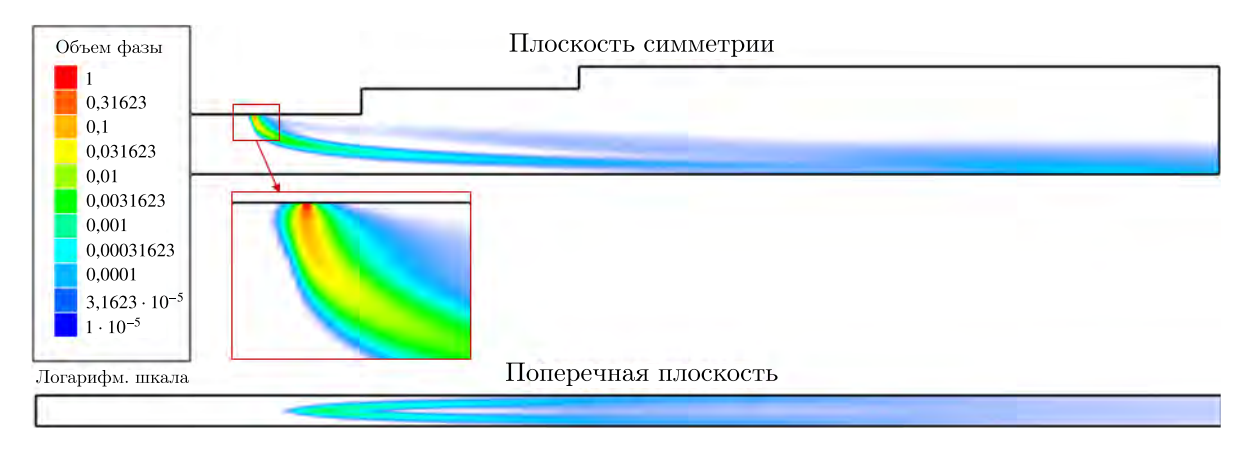

Рис. 7. Распределение объемной доли сырья в контрольных плоскостях

Поле скорости газа-теплоносителя приведено на рис. 8. Поток несущей фазы тормозится при обтекании струи сырья. Средняя скорость газовой смеси уменьшается вдоль канала камеры. За цилиндрическими уступами образуются тороидальные вихревые зоны.

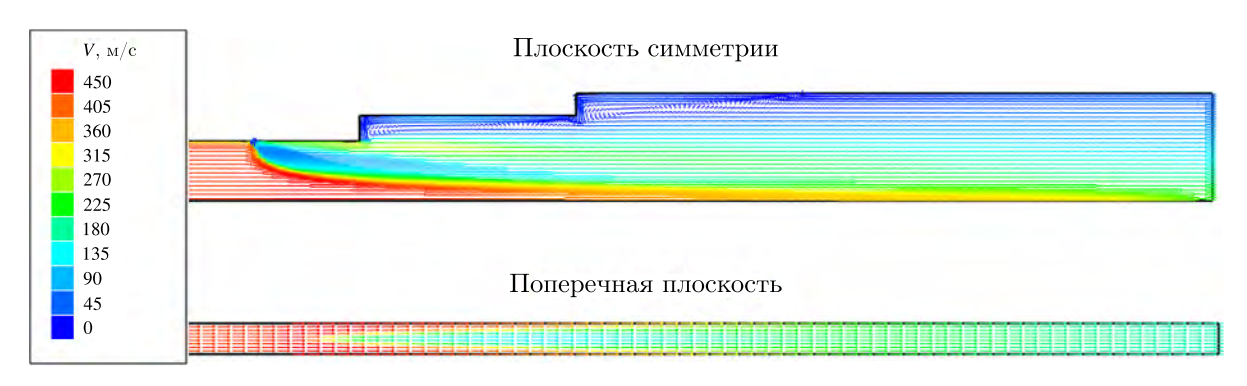

Рис. 8. Поле скорости газа в контрольных плоскостях

Распределение диаметра капель сырья представлено на рис. 9. Диаметр капель на входе — 1,4 мм, средний диаметр капель на выходе — 25 мкм. Во второй цилиндрический участок камеры поступают частицы менее 90 мкм, в третий — менее 70 мкм.

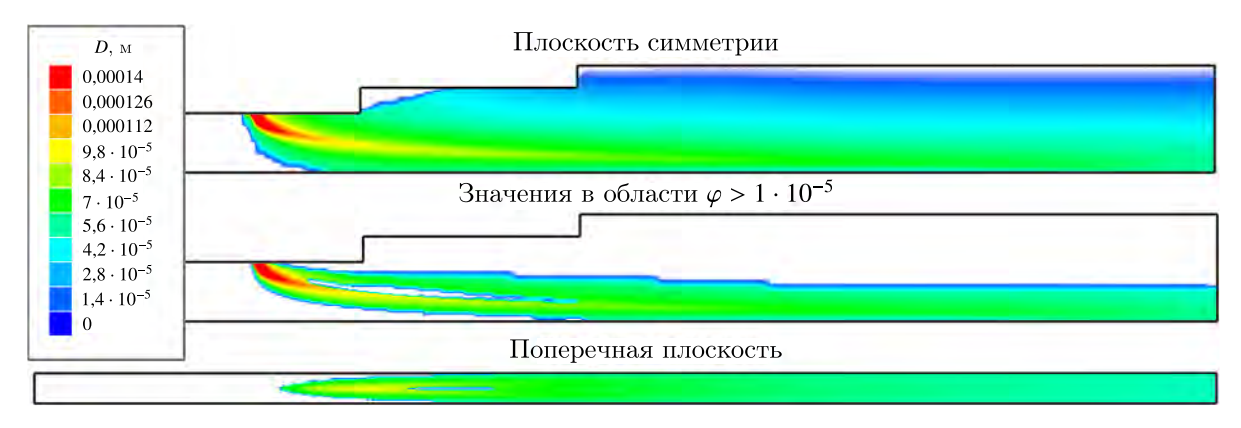

Рис. 9. Распределение диаметра капель сырья в контрольных плоскостях

На рис. 10 приведено распределение массовой доли пара сырья, максимальное значение которой достигает 0,3 уже на первом цилиндрическом участке камеры. Зона максимальной массовой доли пара наблюдается далее по каналу вблизи струи капель сырья (рис. 7). На второй половине третьего цилиндрического участка образовавшийся пар охватывает все сечение камеры.

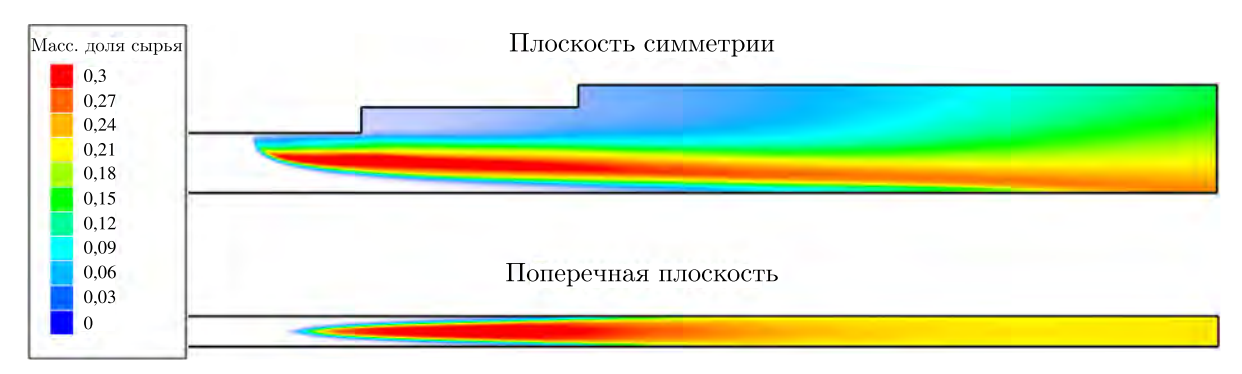

Рис. 10. Распределение массовой доли испарившегося сырья в контрольных плоскостях

Распределение температуры газа представлено на рис. 11. Температура газа на входе — 1860 °С, средняя температура на выходе — 990 °С. Минимальные значения — около 30 °С соответствуют области основной струи капель сырья с максимальным содержанием его пара.

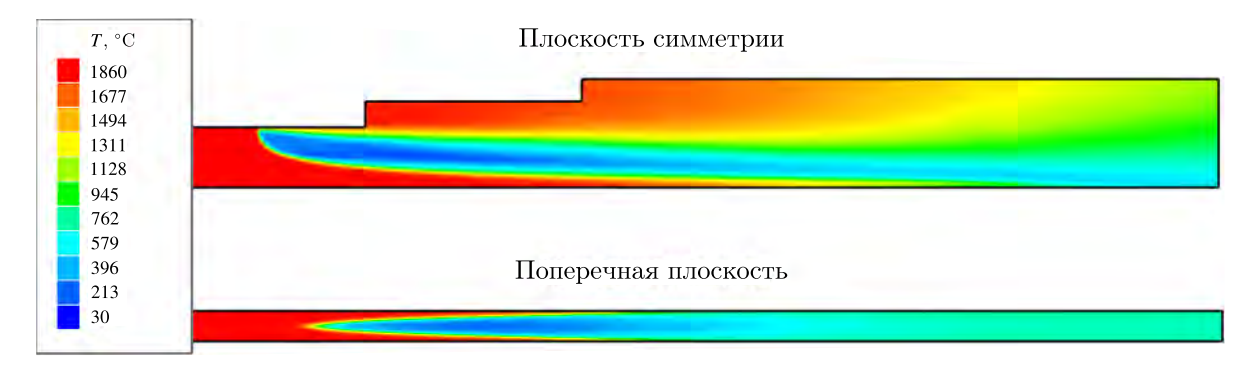

Рис. 11. Распределение температуры газа в контрольных плоскостях

Соотношение входного и выходного расходов газовой смеси и капель сырья по результатам расчета указано в таблице 1.

Таблица 1. Соотношение входного и выходного расходов газовой смеси и капель сырья

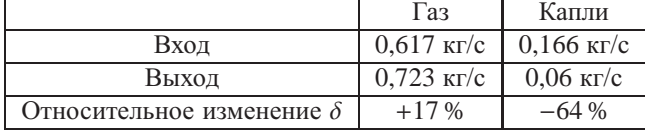

Степень испарения сырья, рассчитанная по изменению его массового расхода на входе и выходе, составляет 64 %.

### **6. Исследование влияния параметров модели на степень испарения**

Моделирование процесса испарения сырья осуществляется при задании кривой давления насыщения пара сырья, являющейся входным параметром модели. Изменение кривой давления насыщения оказывает влияние на степень испарения частиц сырья: кривая с более сильным ростом обуславливает более интенсивное испарение. Для выявления чувствительности решения задачи распыла и испарения сырья при взаимодействии его с газом-теплоносителем в камере реактора к входным параметрам модели дополнительно к представленным результатам численного моделирования проведены расчеты задачи без учета испарения и с увеличенной интенсивностью испарения за счет изменения кривой давления насыщения  $P_{sat}$ , графически проиллюстрированного на рис. 12.

Сравнение распределений параметров течения в плоскости симметрии для различных кривых давления насыщения и при отсутствии испарения приведено на рис. 13–16.

В варианте с усиленным испарением максимальное значение массовой доли пара увеличилось с 0,3 (рис. 10) до 0,4. Характер распределения испарившегося сырья по потоку аналогичен.

Распределение температуры сырья в камере при отсутствии учета испарения обуславливает охлаждение потока газа-теплоносителя каплями (рис. 14). При моделировании испарения наблюдается более интенсивное охлаждение несущей фазы, при этом изменение параметров модели испарения незначительно сказывается на распределении температуры: среднее значение температуры на выходе уменьшается с 992 ◦С до 985 ◦С (таблица 2).

Как видно из рис. 15 и 16, в варианте без учета испарения наблюдаются большее объемное содержание и больший размер капель сырья на втором и третьем цилиндрических участках камеры. Средний диаметр капель на выходе без учета испарения составил 77 мкм (таблица 2).

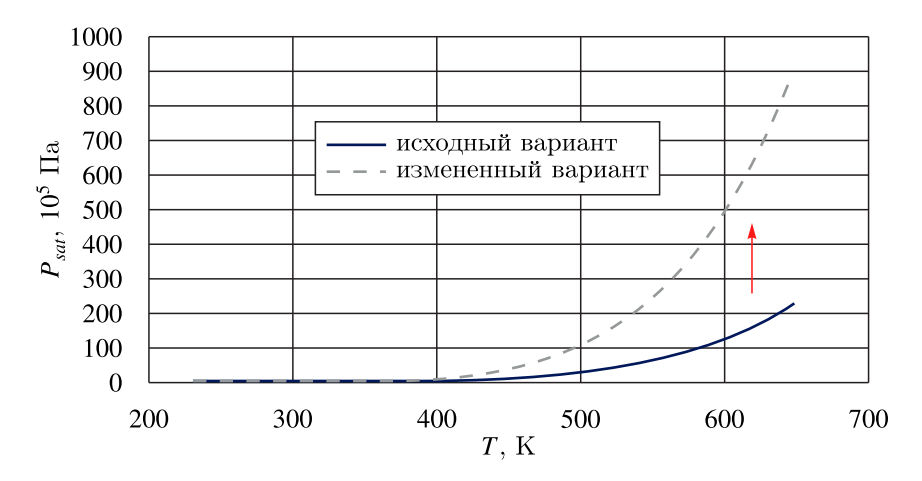

Рис. 12. Изменение кривой давления насыщения для увеличения интенсивности испарения

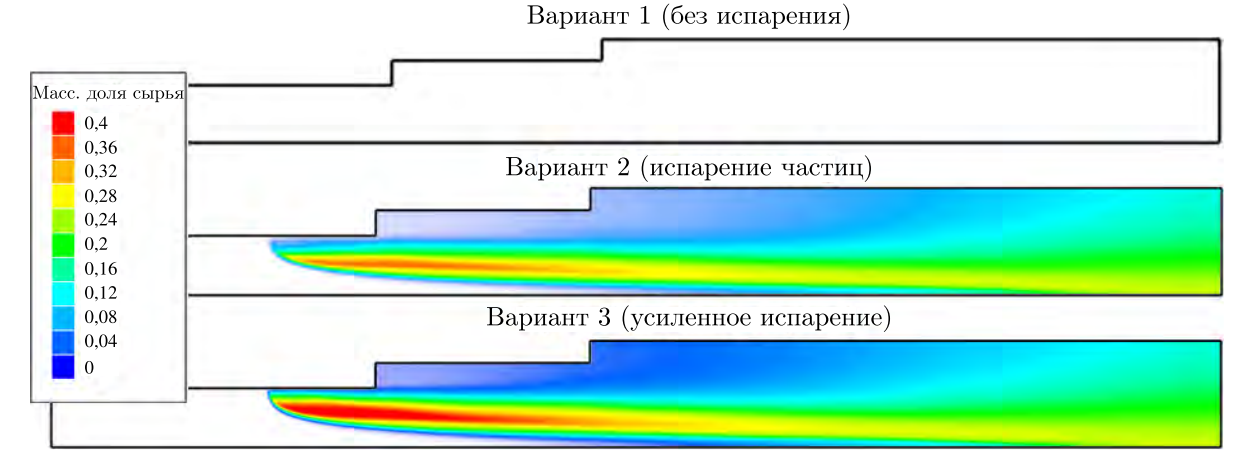

Рис. 13. Распределение массовой доли испарившегося сырья в плоскости симметрии при различных параметрах модели испарения

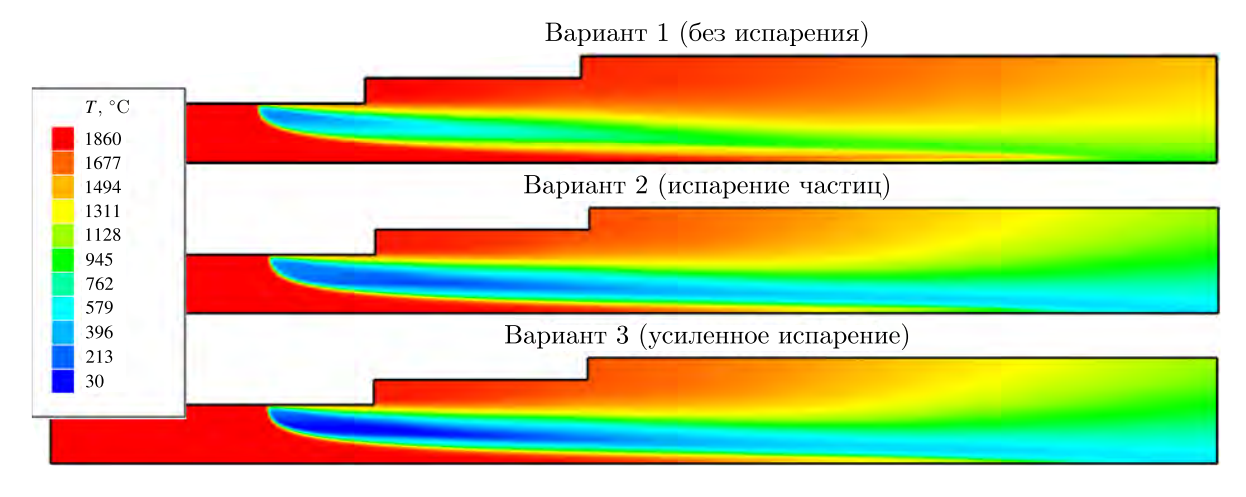

Рис. 14. Распределение температуры газа в плоскости симметрии при различных параметрах модели испарения

Изменение соотношения входных расходов газовой смеси и капель сырья по результатам расчетов различных вариантов представлено в таблице 2. Дополнительно в таблице приведены

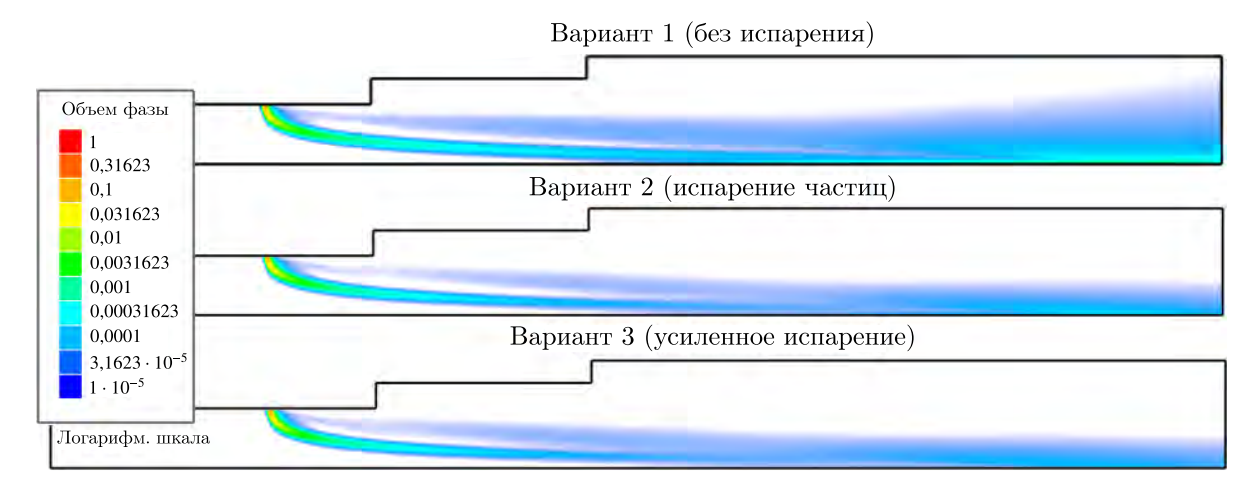

Рис. 15. Распределение объемной доли сырья в плоскости симметрии при различных параметрах модели испарения

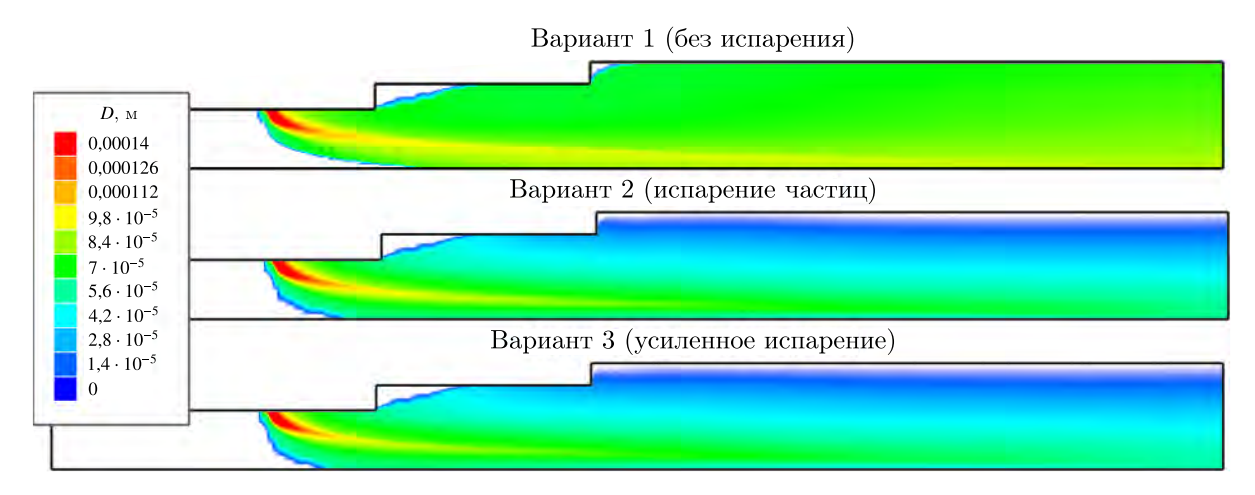

Рис. 16. Распределение диаметра капель сырья в плоскости симметрии при различных параметрах модели испарения

Таблица 2. Изменение соотношения входного и выходного расходов газовой смеси и капель сырья при различных параметрах модели испарения

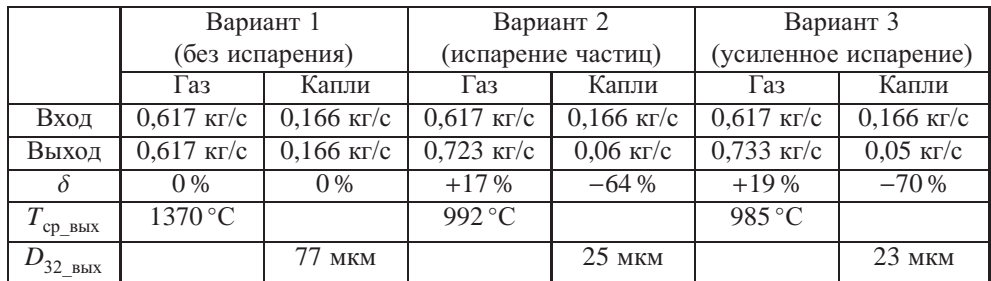

значения средней температуры газа  $T_{cp-BMX}$  и среднего саутеровского диаметра капель  $D_{32-BMX}$  на выходе из камеры.

При изменении параметров модели степень испарения сырья (по изменению массового расхода на входе и выходе) увеличивается с 64 % до 70 %. Без учета испарения все сырье достигает выхода, средний размер капель уменьшается вследствие дробления.

Разработанная расчетная модель позволяет численно исследовать процесс распыла и испарения сырья в камере, определять распределение сырья и степень его испарения. Для дальнейшего совершенствования настоящей модели необходимо дополнительное тестирование, а также сравнение результатов моделирования с экспериментальными данными.

# **7. Заключение**

В ПК FlowVision построена расчетная модель двухфазного течения газа и капель, демонстрирующая возможности программного комплекса моделировать распыл жидкого сырья, подаваемого через форсунку, и его испарение в потоке газа. Дробление капель сырья и их испарение в потоке газа-теплоносителя моделируются в рамках эйлерова подхода к описанию взаимодействия сплошной и дисперсной сред.

По результатам моделирования распыла и испарения сырья (воды, выбранной для отработки методики) в реакторе для производства технического углерода получено изменение диаметра капель сырья от входного значения 1,4 мм до 25 мкм на выходе. Среднее значение температуры газа на выходе — около 990 °С, что соответствует балансу энергии в рассматриваемом двухфазном течении. Степень испарения сырья, вычисленная по изменению его массового расхода от входа к выходу, составила до 70 % в зависимости от параметров модели испарения.

# **8. Благодарности**

Коллектив авторов благодарит НИЦ «Курчатовский институт» и лично В. Е. Велихова за предоставленную возможность использовать суперкомпьютер HPC-4 и НИВЦ МГУ и лично В. В. Воеводина за возможность использовать суперкомпьютер «Ломоносов-2» для получения результатов, приведенных в данной статье.

# **Список литературы (References)**

*Аксёнов А. А.* FlowVision: Индустриальная вычислительная гидродинамика // Компьютерные исследования и моделирование. — 2017. — Т. 9, № 1. — С. 5–20.

*Aksenov A. A.* FlowVision: Industrial'naja vychislitel'naja gidrodinamika [FlowVision: Industrial computational fluid dynamics] // Computer Research and Modeling.  $-2017. -$  Vol. 9, No. 1.  $-$  P. 5–20 (in Russian).

*Аксёнов А. А., Жлуктов С. В., Платов С. А.* Численное моделирование ламинарно-турбулентного перехода на корпусе судна в программном комплексе FlowVision // Судостроение. — 2013. —  $N_2$  4. – C. 58–60.

*Aksenov A. A., Zhluktov S. V., Platov S. A.* Chislennoje modelirovanije laminarno-turbulentnogo perekhoda na korpuse sudna v programmnom komplekse FlowVision [Numerical simulation of transition at hull of a ship in FlowVision software] // Sudostroenije [Ship-building]. — 2013. — No. 4. — P. 58–60 (in Russian).

*Гульмисарян Т. Г., Капустин В. М., Левенберг И. П.* Технический углерод: морфология, свойства, производство. — М.: Каучук и резина, 2017. *Gulmisaryan T. G., Kapustin V. M., Levenberg I. P.* Tekhnicheskiy uglerod: morfologiya, svoystva, proizvodstvo

[Technical carbon: morphology, properties, production]. — Moscow: Kauchuk i rezina, 2017 (in Russian).

- *Жлуктов С. В., Аксёнов А. А.* Пристеночные функции для высокорейнольдсовых расчетов в программном комплексе FlowVision // Компьютерные исследования и моделирование.  $-2015$ . -Т. 7, № 6. — С. 1221–1239. — DOI: 10.20537/2076-7633-2015-7-6-1221-1239 *Zhluktov S. V., Aksenov A. A.* Pristenochnye funktcii dlja vysokoreynoldsovyh raschotov v programmnom komplekse FlowVision [Wall functions for high-Reynolds calculations in FlowVision software] // Computer Research and
- Modeling. 2015. Vol. 7, No. 6. P. 1221–1239 (in Russian). *Жлуктов С. В., Аксёнов А. А., Карасёв П. И.* Моделирование байпасного ламинарно-турбулентного перехода в рамках *k*-ε-подхода // Компьютерные исследования и моделирование. — 2014. — Т. 6,  $\mathcal{N}_2$  6. — С. 879–888.

*Zhluktov S. V., Aksenov A. A., Karasev P. I.* Modelirovaniye baypasnogo laminarno-turbulentnogo perekhoda v ramkakh *k*-ε-podkhoda [Simulation of a bypass laminar-turbulent transition in the framework of the *k*-ε approach] // Computer Research and Modeling.  $- 2014$ .  $-$  Vol. 6, No. 6.  $-$  P. 879–888 (in Russian).

*Жлуктов С. В., Аксёнов А. А., Карасёв П. И.* Моделирование отрывного течения с использованием двухпараметрической модели турбулентности // Компьютерные исследования и моделирование. — 2016. — Т. 8,  $\mathbb{N}$ <sup>o</sup> 1. — С. 79–88. *Zhluktov S. V., Aksenov A. A., Karasev P. I.* Modelirovanije otryvnogo techenija s ispol'zovanijem dvukhparametriches-

koi modeli turbulentnosti [Simulation of separation flow using two-parametric turbulence model] // Computer Research and Modeling. — 2016. — Vol. 8, No. 1. – P. 79–88 (in Russian).

*Казимарданов М. Г., Мингалев С. В., Любимова Т. П., Гомзиков Л.Ю.* Моделирование распада пленки на капли в результате развития неустойчивости Кельвина – Гельмгольца // Вычислительная механика сплошных сред. — 2017. — Т. 10, № 4. — С. 416–425. — DOI: 10.7242/1999- 6691/2017.10.4.33

*Kazimardanov M. G., Mingalev S. V., Lyubimova T. P., Gomzikov L. Yu.* Modelirovaniye raspada plenki na kapli v rezultate razvitiya neustoychivosti Kelvina – Gelmgoltsa [Simulation of the breakup of a film into drops as a result of the development of the Kelvin – Helmholtz instability] // Computational Mechanics of Continuous Media. – 2017. – Vol. 10, No. 4. — P. 416–425. — DOI: 10.7242/1999-6691/2017.10.4.33 (in Russian).

- *Орлов В.Ю., Комаров А. М., Ляпина Л. А.* Производство и использование технического углерода для резин. — Ярославль: Издательство «Александр Рутман», 2002. *Orlov V. Yu., Komarov A. M., Lyapina L. A.* Proizvodstvo i ispolzovaniye tekhnicheskogo ugleroda dlya rezin [Production and use of carbon black for rubber]. — Yaroslavl: Izdatelstvo «Alexandr Rutman», 2002 (in Russian).
- *Сорокин К. Э., Жлуктов С. В., Аксёнов А. А.* О реализации эйлерова подхода к моделированию полидисперсных сред в программном комплексе FlowVision // Теплофизика и физическая гидродинамика. Сборник тезисов докладов VI Всероссийской научной конференции с элементами школы молодых ученых. — Новосибирск, 2021. — С. 201.

*Sorokin K. E., Zhluktov S. V., Aksenov A. A.* O realizatsii Eylerova podkhoda k modelirovaniyu polidispersnykh sred v programmnom komplekse FlowVision [On the implementation of the Euler approach to modeling polydisperse media in the FlowVision software package] // Teplofizika i fizicheskaya gidrodinamika. Sbornik tezisov dokladov VI Vserossiyskoy nauchnoy konferentsii s elementami shkoly molodykh uchenykh [Thermophysics and Physical Hydrodynamics. Collection of abstracts of the VI All-Russian scientific conference with elements of the school of young scientists]. — Novosibirsk, 2021. — P. 201 (in Russian).

*Строкач Е. А., Боровик И. Н.* Численное моделирование процесса распыливания керосина центробежной форсункой // Вестник МГТУ им. Н. Э. Баумана. Сер. Машиностроение. — 2016. — № 3. — DOI: 10.18698/0236-3941-2016-3-37-54

*Strokach E. A., Borovik I. N.* Chislennoye modelirovaniye protsessa raspylivaniya kerosina tsentrobezhnoy forsunkoy [Numerical modeling of the process of spraying kerosene with a centrifugal nozzle] // Vestnik MGTU im. N. E. Baumana. Ser. Mashinostroyeniye. — 2016. — No. 3. — DOI: 10.18698/0236-3941-2016-3-37-54 (in Russian).

- *Abramzon B., Sirignano W. A.* Droplet vaporization model for spray combustion calculations // Int. J. of Heat and Mass Transfer. — 1989. — Vol. 32, No. 9. – DOI: 1605-1618.10.1016/0017- 9310(89)90043-4
- *Agrawal K. S.* Breakup of liquid jets // International Journal of Emerging Technologies in Computational and Applied Sciences.  $-2013$ .  $-$  Vol. 5, No. 5,  $-$  P. 487–496.
- *Bhatt Ya. A.* Numerical simulation of a liquid jet atomization and break-up using ANSYS-CFX 12.0 // Theses — Daytona Beach. 26-2010. — Available at: https://commons.erau.edu/db-theses/26 (accessed: 02.05.2023).
- *Brinckman K., Hosangadi A., Ahuja V., Dash S., Feldman G.* A CFD methodology for liquid jet breakup and vaporization predictions in compressible flows // 46th AIAA Aerospace Sciences Meeting and Exhibit. — Reno, Nevada, 2008. — https://doi.org/10.2514/6.2008-1023
- *Crowe C., Sommerfeld M., Tsuji Yu.* Multiphase flows with droplets and particles. CRC Press LLC,  $1998. - 471$  p.
- FlowVision 3.13.02: Руководство пользователя. ООО ТЕСИС, 2022. [Электронный ресурс]. https://flowvision.ru/webhelp/fvru\_31302/ (дата обращения: 31.03.2023).<br>FlowVision 3.13.01: User's Guide. – TESIS LLC, 2022. – [E FlowVision 3.13.01: User's Guide. - TESIS LLC, 2022. - [Electronic resource]. https://flowvision.ru/webhelp/fvru\_31301/ (accessed: 31.03.2023).
- *Hoyas S., Gil A., Mompó-Laborda J. M., Khuong-Anh D. A large-eddy simulation of diesel-like* gas jets // International Journal of Vehicle Systems Modelling and Testing.  $-2011$ .  $-$  Vol. 6, Nos. 3/4. — P. 268–282. — DOI: 10.1504/IJVSMT.2011.044229
- *Keser R., Battistoni M., Im H. G., Jasak H. A.* Eulerian multi-fluid model for high-speed evaporating sprays // Processes.  $-2021. -$  Vol. 9 (6).  $-$  P. 941.  $-$  https://doi.org/10.3390/pr9060941
- *Malaguti S., Cantore G., Fontanesi S., Lupi R. et al.* CFD investigation of wall wetting in a GDI engine under low temperature cranking operations // SAE Technical Paper 2009-01-0704. - 2009. https://doi.org/10.4271/2009-01-0704
- *Reitz R. D.* Modeling atomization processes in high-pressure vaporizing sprays // Atomization and Spray Technology. — 1987. — Vol. 3. — P. 309–337.
- *Schmehl R., Klose G., Maier G., Wittig S.* Efficient numerical calculation of evaporating sprays in combustion chamber flows // RTO AVT Symposium on "Gas Turbine Engine Combustion, Emissions and Alternative Fuels". — 1998. — Vol. RTO MP-14.